## 不明事宜可及时咨询昆明理工大学化学工程学院袁敬老师, 电话/微信13658805890

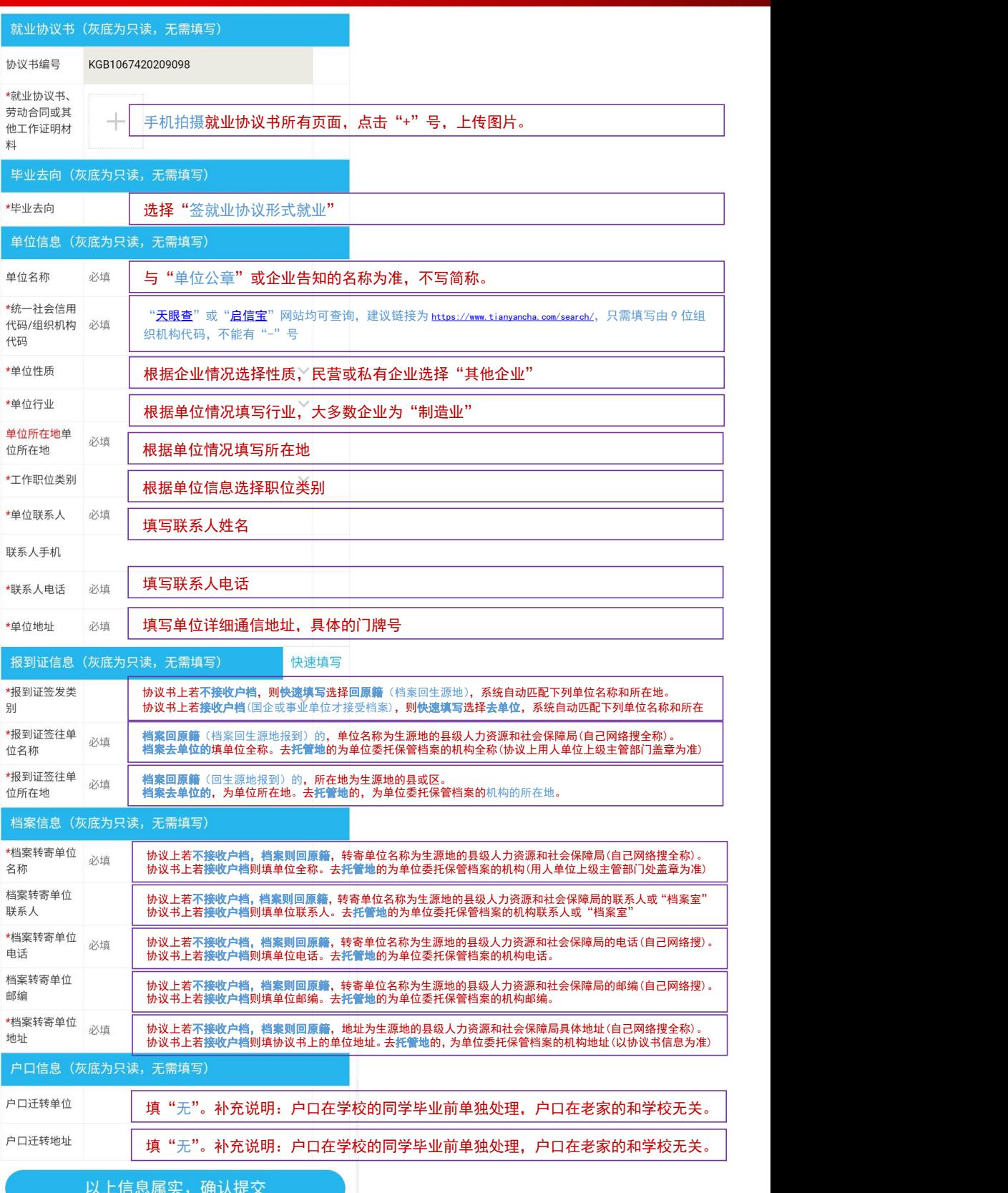

不明事宜可及时咨询昆明理工大学化学工程学院袁敬老师,电话/微信 13658805890